# Указатели и динамична памет

Виктор Кетипов Николай Димитров Христо Стефанов elsys.os.2014@gmail.com

<sup>1</sup>Технологическо училище "Електронни системи" Технически университет, София

26 септември 2014 г.

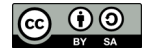

 $\exists$   $\rightarrow$   $\exists$   $\rightarrow$   $\exists$   $\rightarrow$ 

<span id="page-0-0"></span> $\eta$ an

(□ ) (@ )

Виктор Кетипов, Николай Димитров , [Указатели и динамична памет](#page-18-0) след 26 септември 2014 г. и 1 / 19

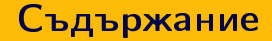

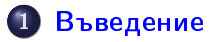

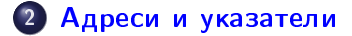

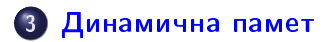

Виктор Кетипов, Николай Димитров , [Указатели и динамична памет](#page-0-0) след 26 септември 2014 г. 2 / 19

**KEXKEX E DAG** 

**←ロ → → イ何 →** 

### Въведение

- Компютърна паметта представлява проста последователност от байтове.
- По никакъв начин не е обозначено къде започват едни данни и къде свършват.
- <span id="page-2-0"></span>Няма означение и за техния тип, предназначение или име.

### Въведение

- Когато една програма на C бъде компилирана, тя се трансформира от код на езика C в машинен код.
- Машинният код представлява поредица от инструкции, които процесорът разбира.
- В този машинен код за обръщение към данни от паметта се използват само и единствено адреси.

아이는 어디에 들어서 그는

<span id="page-3-0"></span> $\eta$ a

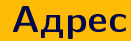

- Адресът в паметта представлява отместване от началото й.
- Тъй като рядко ни е необходим само един бит от паметта, е въведено по-голямото понятие байт.
- <span id="page-4-0"></span>Отместването се измерва в байтове. Тоест адрес 100 означава, че данните се намира на 100 байта след началото на паметта.

## Байт

- След като адресите са в байтове, то ние не можем да подадем инструкция към процесора, която да прочете само един бит
- Поради тази причина определeнието за байт е най-малката адресируема единица, т.е. най-малкото количество данни, с които процесорът може да работи.
- В почти всички случаи един байт е 8 бита, което е избрано, тъй като може да представи един символ.
- <span id="page-5-0"></span>За работа с определени битове от даден байт трябва да използваме побитови операции на процесора, които променят данните бит по бит, но резултатът от тях винаги е байт.

# Адреси в C

- В езикът C можем да видим адресът на данните, които използваме.
- Това се постига чрез оператора &
- Адресите обикновено се извеждат в шестнайсетична бройна система.

 $1$  int a = 42;  $2$  printf ("%p\n", (void \*) & a); //0x7fff02bf4bac

<span id="page-6-0"></span>**KORK ELKER (ER KORA)** 

### Тип на указател

- Тъй като указателя е просто отместване, ние трябва да укажем колко байтa искаме да прочетем
- Поради това указателите имат тип int\*, char\*, long\*, double\* и други.
- В езикът C има и указател без тип void\*. За да прочетем нещо от указател void\*, трябва да го превърнем към указател от някой друг тип.

```
int a = 42;2 void *p = k a;3 int b = *p; // Ipewka
   int c = *(int * )p; //42
```
<span id="page-7-0"></span>Виктор Кетипов, Николай Димитров , [Указатели и динамична памет](#page-0-0) и на 26 септември 2014 г. и 8 / 19

### Локални променливи

В езикът C част от паметта се управлява автоматично - заделя се при влизане в дадена функция и се освобождава при излизането от нея.

```
_1 void func1() {
2 int a = 5;
3 int b = 6;
   \mathcal{F}5
6 void func2() {
7 int k;
\delta func1();
9 }
10
11 int main () {
12 func2();
13 }
```
Виктор Кетипов, Николай Димитров , [Указатели и динамична памет](#page-0-0) и на 26 септември 2014 г. 9 / 19

 $\mathbb{B} \rightarrow \mathbb{R} \oplus \mathbb{R}$ 

← □ ▶ → n n n

E.

<span id="page-8-0"></span> $QQ$ 

# Динамична памет

- Възможно е и ние да управляваме ръчно паметта, което се налага в множество случаи в C
- За да използваме някакъв участък от паметта е необходимо да поискаме памет от операционната система.
- Това се налага, тъй като ОС се грижи да разпределя паметта между различните процеси.

<span id="page-9-0"></span>**KORK ELKER (ER KORA)** 

# malloc

- За да заделим памет се използва системната функция malloc, която приема като аргумент броя байтове, които искаме да заделим
- malloc върща указател към заделената памет
- Ако malloc върне NULL, то това означава грешка. В повечето случаи причината е липсата на памет.
- $char * p = malloc(1); // 3a dea. 1. 6aŭm$

<span id="page-10-0"></span>[K 로 > K 로 > 이로 로 → 90 Q O

# sizeof

- Важно е да се подава правилния брой байтове към malloc
- За целта се използва оператора sizeof
- sizeof връща колко байта са необходими за даден тип

```
1 struct point {
2 double x;
3 double y;
   \mathcal{F}5
6 //Заделя памет за 1 int
7 int *p1 = malloc(sizeof(int));8
9 //Заделя памет за 2 double
10 struct point *p2 = malloc (size of (struct point));
```
<span id="page-11-0"></span>K ロ > K 레 > K 호 > K 호 > - 호 - K 9 Q Q\*

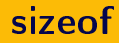

- sizeof(char \*) НЕ е равно на sizeof(char)
- sizeof(char) връща броя байтове, необходими за запомнянето на един char
- sizeof(char\*) връща броя байтове, необходими за запомнянето на един указател
- Всички указатели са една и съща големина, определена от архитектурата на процесора (32 или 64 бита)
- <span id="page-12-0"></span>• sizeof(char\*) = sizeof(int\*) = sizeof(double\*)

# sizeof

- За да запомним един адрес винаги са ни необходими един и същи брой байтове, независимо от типа.
- Типът определя какво седи на този адрес, а не големината на самия адрес.
- Адресът просто показва къде започват данните в паметта и поради това големината му не зависи от това какво се намира на този адрес.

<span id="page-13-0"></span>K ロ ▶ K 個 ▶ K 할 ▶ K 할 ▶ 「할 │ K) Q Q Q

 //Големината в байтове е примерна **char** a =  $'X'$ ; //1  $6a\bar{u}m$  char \* pa = & a;  $//4$  байта(при 32 битови процесори) 4 int b = 42; //4  $6a\$ {u} 6 int \*pb = &b;  $//4$  *bauma* 

## Масиви

- Заделянето на масив динамично е аналогично с заделянето на една променлива.
- Единствената разлика е, че е необходимо да заделим памет за всеки елемент.

```
1 //Големината в байтове е примерна
2
3 //Масив от 100 елемента, 400 байта
   int * arr = malloc(100 * sizeof(int));5
6 //Масив от 100 елемента, 100 байта
7 char *arr = malloc (100 * size of (char));
```
Виктор Кетипов, Николай Димитров , [Указатели и динамична памет](#page-0-0) и на 26 септември 2014 г. и 15 / 19

<span id="page-14-0"></span>KEL KALLA BIK KEL KARA

## Адресна аритметика

- Възможно е да добавяме и изваждаме числа от указател.
- Така можем да достъпваме следващите елементи от масив
- $\bullet$  Операторът arr[i] е просто по-удобен запис за \*(arr + i);

```
1 //Масив от 100 елемента, 400 байта
2 int *arr = malloc(100 * sizeof(int));3 arr [0] = 5; //Първият елемент
4 arr[1] = 6; //Вторият елемент
5
6 printf ("%d\n', *(arr + 1)); // // Msee ad \, 67
8 arr++;
9 printf (\sqrt[n]{d} \n\cdot n, arr [0]); //Извежда 6
10 printf (\sqrt[n]{d} \n\cdot \mathbf{n} + \arf[-1]); //Извежда 5
```
Виктор Кетипов, Николай Димитров , [Указатели и динамична памет](#page-0-0) и на 26 септември 2014 г. и 16 / 19

<span id="page-15-0"></span>K ロ > K 레 > K 호 > K 호 > - 호 - K 9 Q Q\*

# Адресна аритметика

- Нека приемем, че имаме масив от int елемента, започващи от адрес 0x100
- Ако приемем, че за един int са необходими 4 байта, то втория елемент ще намира на адрес 0x104
- Нека приемем, че имаме масив от char елемента, започващи от адрес 0x500
- <span id="page-16-0"></span>Ако приемем, че за един char е необходим 1 байт, то втория елемент ще намира на адрес 0x501

## Адресна аритметика

- Операторите +, -, [] взимат предвид тези особености
- $\bullet$  Очевидно не можем да инкрементираме void\*, тъй като не знаем големината на елемента, към който сочи.

<span id="page-17-0"></span>K ロ > K d > K ミ > K ミ > → ミ → K O Q O

```
\frac{1}{1} int *arr = malloc(100 * sizeof(int));
2 printf ("%p\n", (void *) arr); //0x100
3 arr ++;
4 printf ("%p\n n", (void *) arr); //0x1045
6 char *carr = malloc(100 * sizeof(char));\frac{7}{7} printf ("%p\n", (void *) carr); //0x500
8 carr + + :
9 printf ("%p\n", (void *) carr); //0x501
```
Виктор Кетипов, Николай Димитров , [Указатели и динамична памет](#page-0-0) и на 26 септември 2014 г. и 18 / 19

### Освобождаване на паметта

- За да укажем на ОС, че вече не ни е необходима даден памет е необходимо да я освободим.
- Това става чрез функцията free.
- Освобождаването на памет трябва да става възможно най-скоро след като вече не ни е необходима, за да могат други програми да я използват.

```
\frac{1}{1} int *arr = malloc(100 * sizeof(int));
2 ....
3 . . . .
   free (arr);
```
Виктор Кетипов, Николай Димитров , [Указатели и динамична памет](#page-0-0) и 26 септември 2014 г. 19 / 19

<span id="page-18-0"></span>KEL KALLA BIK KEL KARA